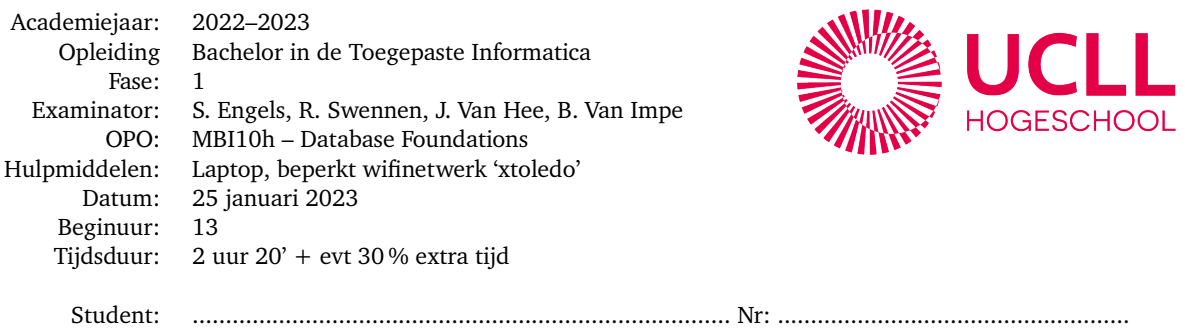

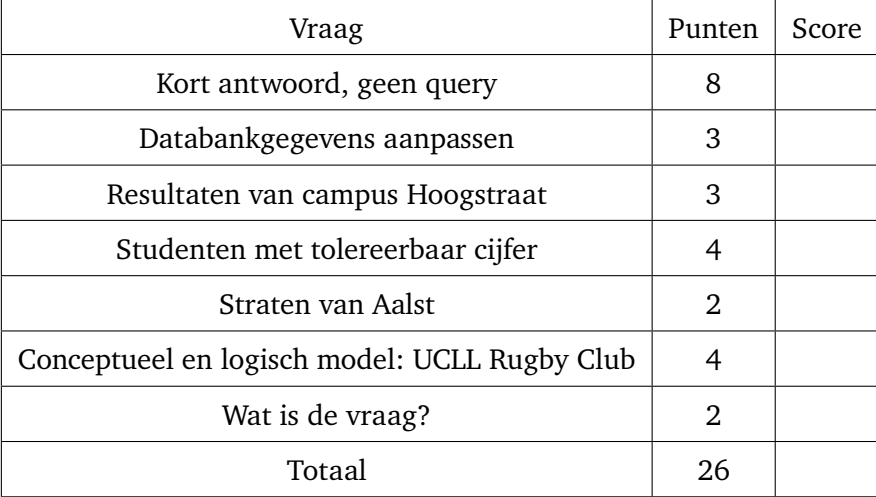

- Maak de nieties van deze bundel niet los.
- Verbind je laptop met het beperkt wifinetwerk 'xtoledo'. Het wachtwoord is 'examen001'. Je hebt enkel toegang tot x.toledo.ucll.be en tot de databankserver. Je gebruikt geen ander netwerk.
- Je krijgt van ons de postgresql documentatie als PDF via xToledo.
- Je geeft alle antwoorden per vraag in op xToledo. Doet dat zorgvuldig en kijk goed na dat je je antwoorden telkens bewaart en indient.
- Het examenschema staat in de DB 'DF' en heet 'schooladministratie'. In dit schema heb je enkel SELECT privilege.
- Gebruik liefst de pooling-connectie op poort 62223 om queries uit te testen. Het lukt eventueel ook via de connectie op poort 52223.
- Schrijf niet op het aparte blad met het ERD van het examenschema.
- Als je klaar bent geef je alles af: opgavebundel en het apart ERD van het examenschema.
- Let op: je schrijft je queries zo efficiënt mogelijk. Dat wil zeggen dat je bij joins het minimale aantal tabellen gebruikt. Als je in je antwoord gebruik maakt van overbodige tabellen, wordt dit als een fout beschouwd. Vraag je dus bij elke join goed af of je al de tabellen nodig hebt!
- Schrijf enkel expliciete joins, dus met het woord 'JOIN' en niet met komma-notatie.
- Bij screenshots van de resultaten *worden niet noodzakelijk altijd alle rijen getoond*.
- Je kijkt bij elke vraag ook goed naar *de hoofding van de kolommen* in de screenshot en zorgt ervoor dat je SQL query exact dezelfde hoofding genereert. Dit staat niet bij elke vraag vermeld!

Veel succes!

Voor dit examen maken we gebruiken van een eenvoudig model (figuur 1) van een schooladminstratie.

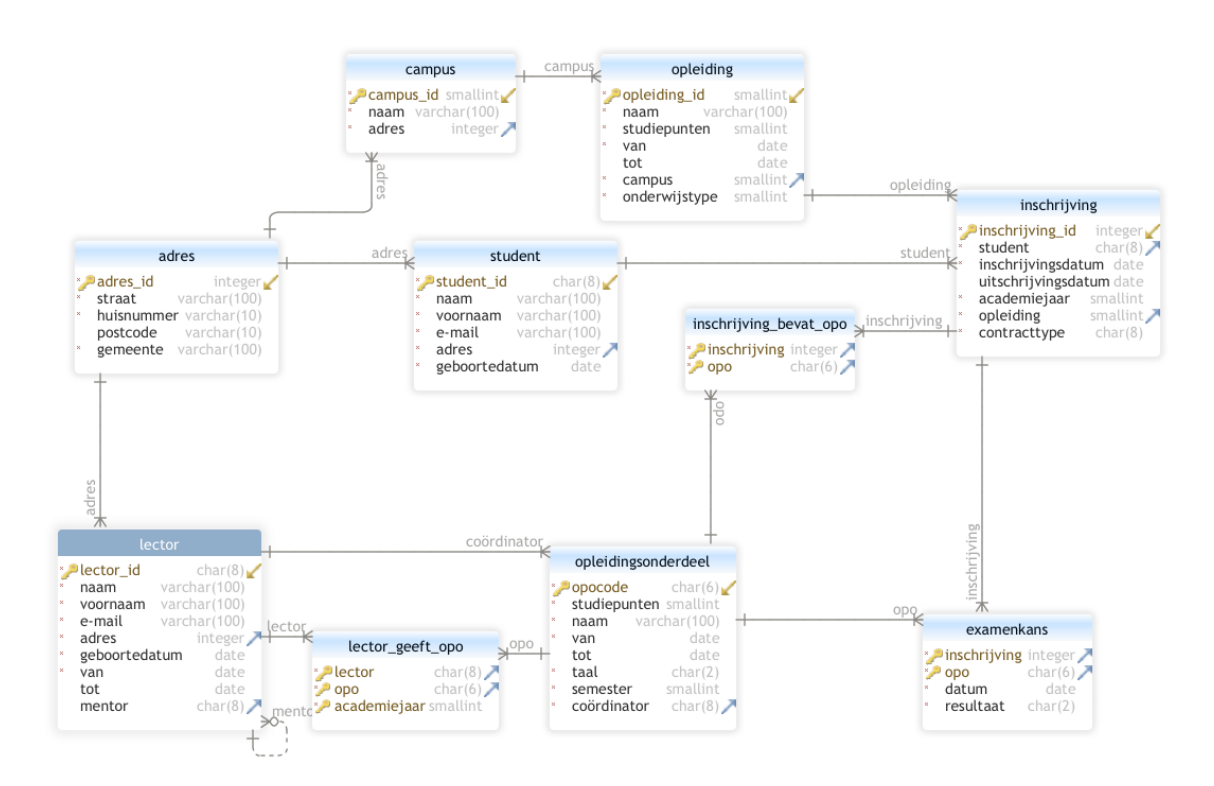

**Figuur 1** ERD van een schooladministratie

Een hogeschool heeft een aantal campussen. Elke campus biedt één of meerdere bachelor- (type 6) of graduaatsopleidingen (type 5) aan. Elke opleiding heeft een startdatum en mogelijk een einddatum. Indien er geen einddatum is, zit deze opleiding in het huidige onderwijsaanbod. Een academiejaar wordt voorgesteld door het beginjaar, dus het huidig academiejaar (2022–23) is '2022'.

Centraal in een hogeschool staan natuurlijk studenten en lectoren. Een student kan zich inschrijven voor één of meerdere opleidingen met een diploma-, credit- of examencontract. Een inschrijving heeft een duur van één jaar en start op de inschrijfdatum en loopt in principe tot eind september van het volgend kalenderjaar, tenzij een student vroeger stopt met de opleiding.

Een inschrijving bevat één of meerdere opleidingsonderdelen. Voor elke examenkans heeft een student maximaal twee examenkansen. Als een examenperiode voorbij is, heeft een student een cijfer (of de code 'NA' voor 'Niet Afgelegd').

Een lector geeft één of meerdere opleidingsonderdelen en kan coördinator zijn van één of meerdere opleidingsonderdelen. Een opleidingsonderdeel kan door meerdere lectoren gegeven worden. Van een lector wordt de datum van indiensttreding en eventueel de einddatum van de aanstelling bijgehouden. Een jonge lector kan een meer ervaren lector als mentor krijgen.

Je krijgt hieronder een klein overzicht van de eerste regels van elke tabel.

# Examen Database Foundations

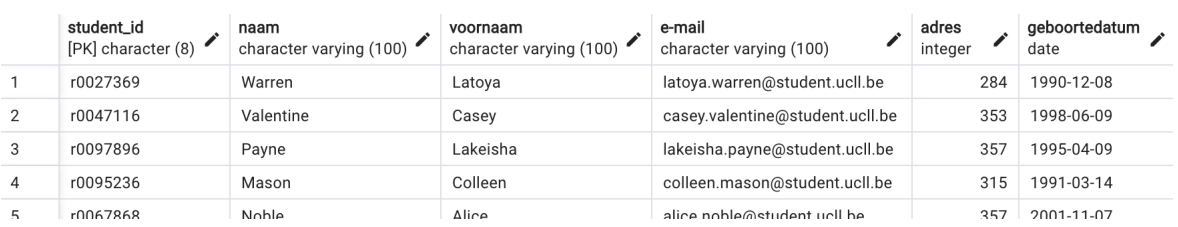

## **Figuur 2** Tabel student

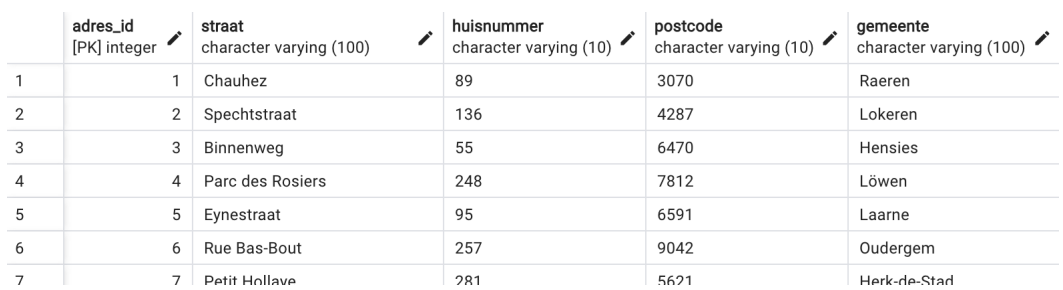

## **Figuur 3** Tabel adres

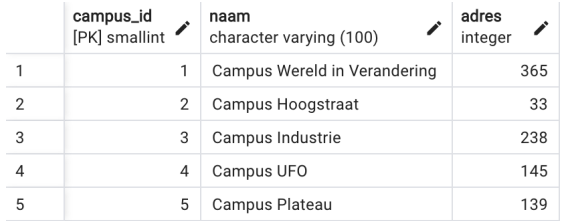

## **Figuur 4** Tabel campus

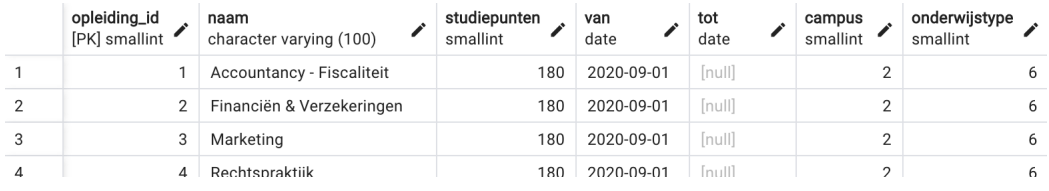

## **Figuur 5** Tabel opleiding

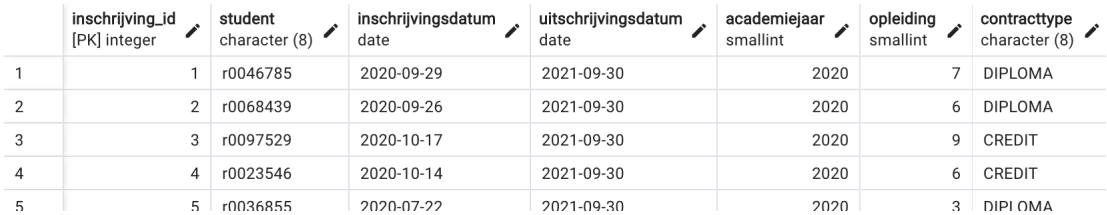

## **Figuur 6** Tabel inschrijving

|   | opocode<br>[PK] character (6) | studiepunten<br>smallint | naam<br>character varying (100) | van<br>date | tot<br>date | taal<br>character (2) | semester<br>smallint | coördinator<br>character (8) |
|---|-------------------------------|--------------------------|---------------------------------|-------------|-------------|-----------------------|----------------------|------------------------------|
|   | U66193                        | 4                        | Accountancy                     | 2022-09-01  | 2023-08-31  | EN                    |                      | u2821614                     |
| 2 | U74743                        | a                        | Kansrekenen                     | 2020-09-01  | null        | <b>NL</b>             |                      | u4716826                     |
| 3 | U89430                        | 5                        | Financieel recht                | 2021-09-01  | [null]      | <b>NL</b>             |                      | u6151672                     |
| 4 | U64457                        | 5                        | Prehistorie en Nabije Oosten    | 2020-09-01  | 2023-08-31  | <b>NL</b>             |                      | u3266758                     |
| к | 1176101                       |                          | Vardianing NCZ 2                | 2020-00-01  | [0, 0]      | <b>NI</b>             | $\Omega$             | 11751706                     |

**Figuur 7** Tabel opleidingsonderdeel

|   | inschrijving<br>í<br>[PK] integer | opo<br>$[PK]$ character $(6)$ |
|---|-----------------------------------|-------------------------------|
|   | 330                               | U51284                        |
| 2 | 375                               | U30433                        |
| 3 | 109                               | U31495                        |
| 4 | 274                               | U95387                        |
| 5 | 288                               | U52511                        |
| ħ | 140                               | 1165520                       |

**Figuur 8** Tabel inschrijving\_bevat\_opo

|                | inschrijving<br>[PK] integer | opo<br>[PK] character $(6)$ | datum<br>date | resultaat<br>character (2) |
|----------------|------------------------------|-----------------------------|---------------|----------------------------|
| 1              | 375                          | U30433                      | 2021-06-23    | 14                         |
| $\overline{2}$ | 109                          | U31495                      | 2020-06-10    | 14                         |
| 3              | 274                          | U95387                      | 2020-06-10    | 5                          |
| $\overline{4}$ | 288                          | U52511                      | 2020-06-01    | <b>NA</b>                  |
| 5              | 140                          | U65520                      | 2020-06-13    | 1                          |
| ĥ              | 210                          | 1196651                     | 2020-06-05    | 20                         |

**Figuur 9** Tabel examenkans

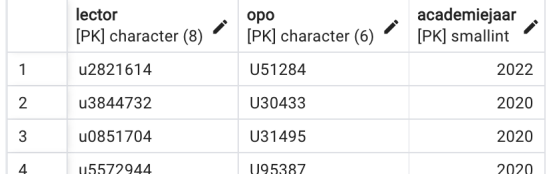

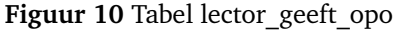

|                | lector_id<br>[PK] character (8) | naam<br>character varying (100) | voornaam<br>character varying (100) | e-mail<br>character varving (100) | adres<br>integer | geboortedatum<br>date | van<br>date | tot<br>date   | mentor<br>character (8) |
|----------------|---------------------------------|---------------------------------|-------------------------------------|-----------------------------------|------------------|-----------------------|-------------|---------------|-------------------------|
|                | u0052363                        | Chapman                         | Dianna                              | dianna.chapman@ucll.be            | 279              | 1999-11-18            | 2021-09-01  | [null]        | u5032142                |
| $\overline{2}$ | u0164198                        | Ward                            | Julian                              | julian.ward@ucll.be               | 259              | 1995-10-18            | 2021-09-01  | [null]        | [null]                  |
| 3              | u0253598                        | Estes                           | Caroline                            | caroline.estes@ucll.be            | 336              | 1973-07-15            | 2021-09-01  | [null]        | u2182743                |
| 4              | u0568077                        | Andersen                        | Tim                                 | tim.andersen@ucll.be              | 364              | 1980-01-28            | 2022-09-01  | <b>Inull1</b> | u3412836                |
|                | 110668733                       | Howell                          | <b>Wallace</b>                      | وط المبره المسوم ومعالوس          | 22f              | 1075-03-08            | 2020-09-01  | 2022-08-31    | 117472645               |

**Figuur 11** Tabel lector

#### **Vraag 1. Kort antwoord, geen query (8 punten)**

Voer je antwoorden op onderstaande vragen in in xToledo. Enkel het antwoord dus en niet de SQL-code die je gebruikte om dit antwoord te vinden!

(a) Welke *lector* (naam en voornaam) ondersteunt als mentor het grootste aantal collega's? Antwoord: Caroline Snyder. Een mogelijke query is:

```
SELECT MENTOR . mentor , MENTOR . voornaam , MENTOR . naam ,
  COUNT ( LECTOR . LECTOR_ID ) AS AANTAL_ONDERSTEUNDE_COLLEGAS
FROM LECTOR
  INNER JOIN LECTOR MENTOR ON MENTOR . lector_id = LECTOR . mentor
GROUP BY MENTOR . lector_id
ORDER BY COUNT ( LECTOR . LECTOR_ID ) DESC
LIMIT 1;
```
(b) Wat is het *gemiddeld resultaat* van alle examens afgelegd in 2020 (als decimaal getal met twee cijfers na de komma)? Tel NA resultaten niet mee.

Antwoord: 9,93. Nogal wat studenten hadden last met de functie AVG() om het gemiddelde te berekenen. Wie de foutmelding goed las zou moeten gezien hebben dat deze functie alleen kan werken op getallen, maar de resultaten zijn een string. Dat is logisch omdat 'NA' ook een mogelijk resultaat is! Je moet m.a.w. casten (met het woord CAST of met ::) naar een getal. Een mogelijke query is:

```
SELECT ROUND (AVG( resultaat :: integer ) , 2)
FROM EXAMENKANS
WHERE RESULTAAT NOT LIKE 'NA '
  AND EXTRACT (YEAR FROM DATUM) = 2020;
```
(c) *Hoeveel unieke studenten* zijn er in Campus Industrie ingeschreven voor minstens één opleiding? Studenten die dus meerdere opleidingen volgen in dezelfde campus, mogen maar één keer meegeteld worden.

Antwoord: 90

```
SELECT C . campus_id , S . student_id , COUNT (*)
FROM campus C INNER JOIN opleiding O on C . campus_id = O . campus
  INNER JOIN inschrijving I on I . opleiding = O . opleiding_id
  INNER JOIN student S on I . student = S . student_id
GROUP BY C . campus_id , S . student_id
HAVING C. campus_id = 3
ORDER BY 3 desc
```
(d) *Welk OPO* (geef de naam) met minstens tien examenresultaten heeft het slechtste gemiddelde resultaat? Een 'NA' telt als een 0 in de berekening van het gemiddelde. Antwoord: Bachelor@research (extra specialisatie)

```
SELECT opo , O . naam , COUNT (*) , AVG( CASE
  WHEN resultaat = 'NA ' THEN 0
  ELSE resultaat :: integer
  END)
FROM examenkans E INNER JOIN opleidingsonderdeel O on E . opo = O . opocode
GROUP BY opo , O . naam
HAVING COUNT (*) >= 10
ORDER BY 4
```
## **Vraag 2. Databankgegevens aanpassen (3 punten)**

Schrijf SQL code die het volgende in de databank toevoegt of aanpast en vul die in bij deze vraag op xToledo.

"Er wordt vandaag een nieuwe lector aangeworven: Emma Verbeken. Ze krijgt als lector\_id 'u9876543'. Emma woont in de Kraainestraat 107 in 9420 Erpe-Mere en is geboren op 7 mei 1995. Ze krijgt een ervaren lector als mentor toegewezen: Kurt Huber. Ze zal volgend academiejaar het OPO 'Participatie op de werkplek' geven en bovendien ook coördinator worden van dit OPO want de huidige coördinator is voor lange tijd ziek."

Opgelet: aangezien je enkel SELECT rechten hebt zal je je SQL code voor deze opdracht niet kunnen uittesten. De lectoren kunnen dat vanzelfsprekend wel. Je code moet dus perfect uitvoerbaar zijn. Je mag geen informatie toevoegen die al in de databank aanwezig is. Schrijf de nodige SQL statements. Sommige informatie moet je eerst opzoeken. Let op de juiste volgorde!

**Antwoord:** Het adres bestaat al, nl adres\_id 228, dus dit niet toevoegen. Het OPO waarvan sprake heeft OPOcode U56982. Kurt Huber heeft lectorid u8253588. Eerst nieuwe lector toevoegen (opletten voor null!):

```
INSERT INTO lector VALUES ('u9876543 ','Verbeken ','Emma ','emma . verbeken@ucll . be ',
  228 , '1995 -05 -07 ','2023 -01 -19 ',null ,'u8253588 ');
```
Ze geeft het OPO (let op geen aanhalingstekens bij jaartal)

```
INSERT INTO lector_geeft_opo VALUES ('u9876543 ','U56982 ' ,2023);
```
en ze wordt coördinator van het OPO:

```
UPDATE opleidingsonderdeel
SET coördinator to 'u9876543'
WHERE opocode = 'U56982 '
```
## **Vraag 3. Resultaten van campus Hoogstraat (3 punten)**

Bekijk alle studenten die een opleiding op campus Hoogstraat volgen. Hoeveel van deze studenten hebben minstens één resultaat groter dan het gemiddelde resultaat van alle resultaten behaald door studenten van campus Plateau? Schrijf *één SQL query* die dit getal berekent. Met de NA-resultaten houd je geen rekening voor het gemiddelde resultaat van campus Plateau en ook niet om te bepalen of een resultaat van campus Hoogstraat beter is dan dit gemiddelde. Je moet het resultaat in figuur 12 bekomen. Je test vanzelfsprekend je code via pgAdmin en kopieert die dan naar het invoerveld bij deze vraag op xToledo.

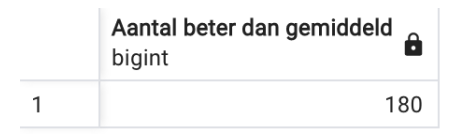

**Figuur 12** Aantal studenten van campus Hoogstraat dat beter scoort dan het gemiddelde van campus Plateau

#### **Antwoord:**

```
SELECT COUNT ( distinct I . student ) AS " Aantal beter dan gemiddeld "
FROM campus C INNER JOIN opleiding O on C . campus_id = O . campus
 INNER JOIN inschrijving I on O . opleiding_id = I . opleiding
 INNER JOIN examenkans E on E . inschrijving = I . inschrijving_id
WHERE C . naam = 'Campus Hoogstraat ' and
 resultaat <> 'NA ' AND resultaat :: integer > (
 SELECT AVG ( resultaat :: integer )
 FROM campus C INNER JOIN opleiding O on C . campus_id = O . campus
    INNER JOIN inschrijving I on O . opleiding_id = I . opleiding
   INNER JOIN examenkans E on E . inschrijving = I . inschrijving_id
 WHERE C . naam = 'Campus Plateau ' and resultaat <> 'NA '
 \lambda
```
## **Vraag 4. Studenten met tolereerbaar cijfer (4 punten)**

Stel een lijst op (alfabetisch gesorteerd op gemeente) van alle studenten die in augustus een tolereerbaar cijfer behaalden (8 of 9 dus) en in een gemeente wonen die minstens één 'a' en minstens één 'e' bevat (hoofdletter of kleine letter maakt niet uit). Zorg ervoor dat elke student maar één keer keer vermeld wordt in deze lijst. Schrijf de SQL query en kopieer naar xToledo. Figuur 13 toont de eerste rijen van het resultaat.

|                | student<br>8<br>text | gemeente<br>ä<br>character varying (100) |
|----------------|----------------------|------------------------------------------|
| 1              | Scottie Li           | Aartselaar                               |
| $\overline{2}$ | Anthony Hoover       | Amel                                     |
| 3              | Katherine Dawson     | Amel                                     |
| 4              | Luke Lawrence        | Amel                                     |
| 5              | <b>Arturo Conley</b> | Anderlecht                               |
| 6              | Derek Jones          | Anhée                                    |
| 7              | Diana Walls          | Anhée                                    |
| 8              | Billie Stein         | Anvers                                   |
| 9              | Alice Craig          | Aywaille                                 |
| 10             | Saul King            | Aywaille                                 |

**Figuur 13** Deze studenten haalden een tolereerbaar cijfer

#### **Antwoord:**

```
SELECT distinct voornaam || ' ' || naam AS student , gemeente
FROM examenkans E INNER JOIN inschrijving I on E . inschrijving = I . inschrijving_id
  INNER JOIN student S on S. student_id = I. student
  INNER JOIN adres A on S. adres = A. adres_id
WHERE extract(month FROM datum) = '08' and resultaat IN ('8','9')
 AND ( LOWER ( gemeente ) LIKE '% a % e %' or LOWER ( gemeente ) LIKE '% e % a %')
ORDER BY 2
```
# **Vraag 5. Straten van Aalst (2 punten)**

Uit welke straten in Aalst hebben zich nog nooit studenten ingeschreven voor een opleiding? Schrijf de SQL query en voer in in xToledo. Figuur 14 toont een deel van het resultaat.

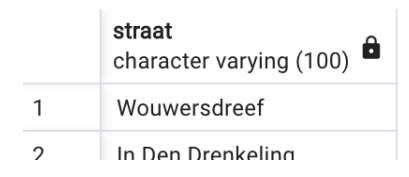

**Figuur 14** Straten van Aalst in de databank zonder inschrijving

**Antwoord:** Dit is zo'n typische oefening waar via een outer JOIN rijen worden toegevoegd die **niet** voldoen aan een bepaalde voorwaarde. Die toegevoegde rijen bevatten dan een aantal kolommen met null-waarden, waarop je vervolgens kan filteren in een gewone WHERE.

```
SELECT straat
FROM student S INNER JOIN inschrijving I on I . student = S . student_id
 RIGHT OUTER JOIN adres A on A . adres_id = S . adres
WHERE gemeente = 'Aalst ' and opleiding is null
```
# **Vraag 6. Conceptueel en logisch model: UCLL Rugby Club (4 punten)**

De UCLL Rugby Club telt een aantal teams bestaande uit studenten. Deze teams spelen wedstrijden tegen teams van andere hogescholen en universiteiten. Daarnaast spelen de teams van de UCLL Rugby Club ook onderling wedstrijden.

Je werd gevraagd om een datamodel te creëren voor een databank die de gegevens zou bijhouden over de spelers en de teams. Je kreeg de volgende informatie:

- De UCLL Rugby Club heeft verschillende teams.
- Elk team heeft een teamnummer en teamnaam. Het teamnummer is uniek voor elk team.
- We houden enkel de informatie bij van teams die deel uitmaken van de UCLL Rugby Club, informatie van andere teams wordt niet bijgehouden.
- Elke speler heeft een naam, voornaam, geboortedatum en spelersnummer.
- Het spelersnummer is uniek voor elke speler.
- Een speler behoort altijd tot een team.
- Elk team wordt gecreëerd voordat er spelers aan worden toegevoegd en kan dus bestaan zonder dat er spelers toe behoren.

Op basis van deze informatie maakte je het conceptuele datamodel voorgesteld in figuur **??**. Nadat je je conceptueel datamodel voorgesteld had, kreeg je de volgende bijkomende vereisten:

- Spelers behoren op een bepaald moment maximaal tot één team.
- Spelers kunnen van team wisselen.
- Spelers die niet meer tot een team behoren, worden ook behouden. Mochten ze later opnieuw aan een team worden toegevoegd, moeten ze niet opnieuw aangemaakt worden.

Jouw opdrachtgever wil de volgende vraag kunnen beantwoorden: welke spelers behoorden tussen *26 januari 2021* en *25 januari 2022* tot het team *UCLL Rugby Bears*?

- 1. Pas op de volgende pagina (pagina 12) het conceptueel datamodel aan (teken dingen bij op papier) zodat je bovenstaande vraag kan beantwoorden.
- 2. Zet op de daaropvolgende pagina (teken op pagina 13) jouw conceptueel datamodel om naar een logisch datamodel (volgens relationeel databankmodel).

**UCLL Rugby Club** De oplossing kan er als volgt uitzien:

#### **Conceptueel datamodel:**

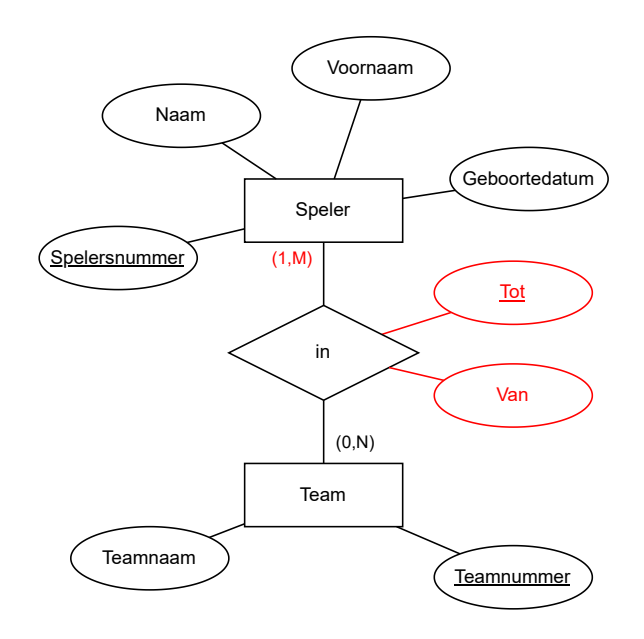

**Logisch datamodel:**

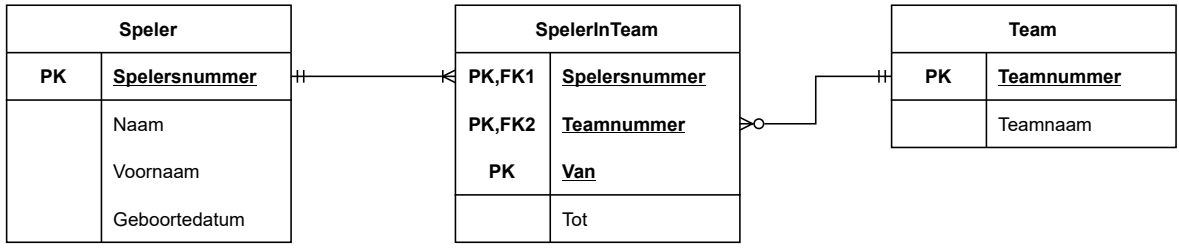

#### **Vraag 7. Wat is de vraag? (2 punten)**

Wat is de businessvraag die bij deze query hoort? Beschrijf wat er gevraagd is zo volledig mogelijk en vul dit in in xToledo.

```
SELECT gemeente , COUNT ( DISTINCT ( student_id )) AS aantal_studenten
FROM opleiding
  INNER JOIN inschrijving ON inschrijving . opleiding = opleiding . opleiding_id
  INNER JOIN student ON student . student_id = inschrijving . student
  INNER JOIN adres ON adres . adres_id = student . adres
WHERE opleiding . naam LIKE 'Marketing '
GROUP BY gemeente
HAVING COUNT ( DISTINCT ( student_id )) > 1
ORDER BY COUNT ( DISTINCT ( student_id )) DESC
LIMIT 3
```
**Antwoord:** Uit welke drie gemeentes komen het meeste Marketing studenten? We zijn alleen geïnteresseerd in gemeentes met meer dan 1 student. Sorteer zodat de gemeente met het grootste aantal bovenaan staat.